# An Overview of Java Semantics Implementation in K Framework

Denis Bogdănaș

<span id="page-0-0"></span>University Alexandru Ioan Cuza of Iași

January 20, 2013

### Introduction

Project goal

- a complete and executable semantics for Java 1.4
- incremental extension to Java 5
- using the semantics for program analysis

Motivation

- many semantics for Java have been developed
- neither of them are complete (to author's knowledge)
- tools for program reasoning are not based on executable semantics

K Framework (one of Monday's tutorials)

- a formalism for defining operational semantics of programming languages
- produces executable semantics
- **•** supports program reasoning

### Implementation statistics

- · Defined features all of Java 1.4 except inner classes
- 500 hand-crafted test programs
- 3200 lines of code
- **600** rewrite rules
- 45 configuration cells

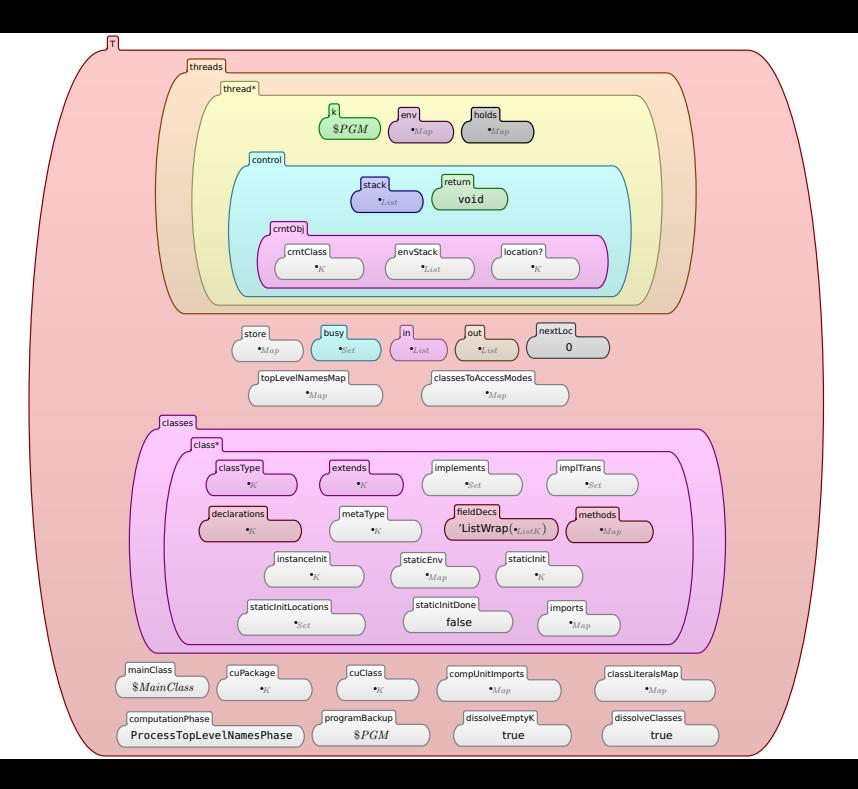

Control intensive statements - overview

- $\bullet$  From 15 Java statements, 11 interact with the execution flow
- Some of them define code blocks with special meaning method call, try, labeled statement, loops
- $\bullet$  Others alter the execution flow and interact with those blocks return, throw, break, continue
- Naive approace a separate stack for each block-defining statement
- $\bullet$   $\mathbb K$  semantics using this approach  $\overline{\phantom{a}}$  C, SIMPLE, KOOL
- Is it good for Java?

Control intensive statements - method call, return

```
void main() {
  int a = 1;
  a = [f()];print("main");
}
int f() {
  int b = 2;
  return b;
}
    return b
    k
    b \mapsto Loc2env
    ( a = \Box \cap print("main"), [a \mapsto Loc1] )
    fstack
```
#### Control intensive statements - method call, return

```
void main() {
  int a = 1;
  a = [f()];print("main");
}
int f() {
  int b = 2;
  return b;
}
    return b
    k
    b \mapsto Loc2env
    ( a = \Box \cap print("main"), [a \mapsto Loc1] )
    fstack
```

```
void main() {
  int a = 1;
  a = f();
  print("main");
}
int f() {
  int b = 2;
  return b;
}
    a=2\curvearrowright print('main')k
    a \mapsto Loc1env
    fstack
```
Control intensive statements - adding try/catch, throw

```
int a = 1:try {
  int b = 2;
  throw new Exception();
} catch (Exception e) {
  print("catch");
}
print("end");
     int b=2\wedge throw new Exception()
     \curvearrowrightpopx\curvearrowrightprint("end")
     k
    a \mapsto L1 b \mapsto L2env
                               FS
                           fstack
     ( print("end"), [a \mapsto L1],
     [Exception e], [print("catch")], FS)
    xstack
```
#### Control intensive statements - adding try/catch, throw

```
int a = 1:try {
  int b = 2;
  throw new Exception();
} catch (Exception e) {
  print("catch");
}
print("end");
     int b=2\wedge throw new Exception()
     \curvearrowrightpopx\curvearrowrightprint("end")
     k
    a \mapsto L1 b \mapsto L2env
                               FS
                           fstack
     ( print("end"), [a \mapsto L1],
     [Exception e], [print("catch")], FS )
    xstack
```
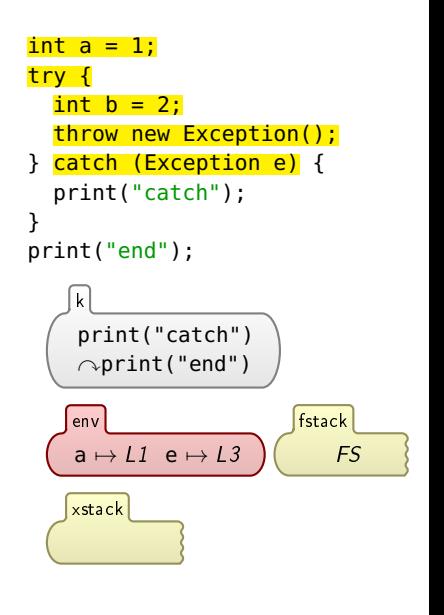

```
Control intensive statements - adding try/finally
void main() \{f(); print("main"); }
void f() {
  try {
    try {
       return;
    } catch (Exception e) { print("catch"); }
  } finally { print("finally"); }
  print("end");
}
   return \sim popx \sim popFinally \sim print("finally") \sim print("end")k
                                                                    •Map
                                                                  env
  ( print("main"), [•_{Map}], OtherStacks1)fstack
   ( popFinally\simprint("finally")\simprint("end"), [•_{Map}],
   [Exception e], [print("catch")], OtherStacks2)
   xstack
  (print("finally"), [·<sub>K</sub>], OtherStacks3)finallyStack
   Java semantics January 20, 2013 8 / 14
                                                           Problem: Which
                                                           one to pick?
```

```
Control intensive statements - the unified stack
void main() \{f(); print("main"); }
void f() {
   try {
     try {
        return;
      } catch (Exception e) { print("catch"); }
   } finally { print("finally"); }
   print("end");
}
     return\simpop\simpop\simprint("finally")\simprint("end")
     k
                                                                             •Map
                                                                           env
     ( tryCatch, \mathsf{pop} \curvearrowright \mathsf{print}("finally") \curvearrowright \mathsf{print}("end"), [•_{\mathsf{Map}}],[Exception e], [print("catch")] )
     ( tryFinally, \bullet_K, [\bullet_{Map}], print("finally"), \bullet_K)
     ( method, print("main"), [\bullet_{Map}], \bullet_K, \bullet_K)
      stack
```
Each method call, try/catch, try/finally creates a stack slice of a different type. Nesting order is preserved.

Control intensive statements - example execution void main()  $\{f()$ ; print("main"); } void f() { try { try { return; } catch (Exception e) { print("catch"); } } finally { print("finally"); } print("end"); } return $\sim$ pop $\sim$ pop $\sim$ print("finally") $\sim$ print("end") k  $•$ Map env ( $[\text{tryCatch}]$ , pop $\sim$ print("finally") $\sim$ print("end"),  $[\bullet_{Man}]$ [Exception e], [print("catch")] ) ( tryFinally,  $\bullet_K$ ,  $[\bullet_{Mag}]$ , print("finally"),  $\bullet_K$ ) ( method,  $print("main"), [•_{Map}], °K, °K)$ stack

Return cannot interact with try/catch, thus tryCatch slice is silently deleted.

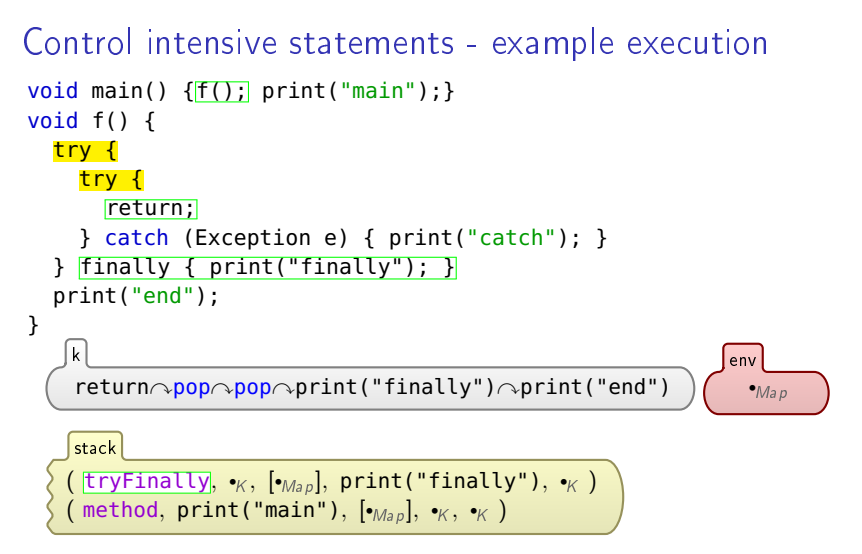

Finally block is executed, but return statement still remains:

```
Control intensive statements - example execution
void main() \{f(); print("main"); }
void f() {
  try {
     try {
        return;
     } catch (Exception e) { print("catch"); }
    } finally { print("finally"); }
   print("end");
}
     return \sim pop \sim pop \sim print("finally") \sim print("end")k
                                                                       •<sub>Man</sub>env
    ( tryFinally, \bullet_K, [\bullet_{Map}], print("finally"), \bullet_K )
    (method, print("main"), [\bullet_{Man}], \bullet_K, \bullet_K)
     stack
```
Finally block is executed, but return statement still remains:

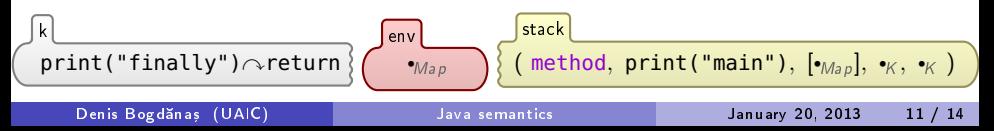

```
Control intensive statements - example execution
void main() \{f(); print("main"); }
void f() {
   try {
      try {
         return;
      } catch (Exception e) { print("catch"); }
   \} finally { print("finally"); }
   print("end");
\mathbf{H}return
      k
                     •Map
                   env
     ( \overline{\mathsf{method}},\ \mathsf{print}(\texttt{"main"}),\ [\bullet_{\mathsf{Map}}],\ \bullet_{\mathsf{K}},\ \bullet_{\mathsf{K}}\ )stack
```
Return statement is consumed and the environment of main method is restored:

```
Control intensive statements - example execution
void main() \{f(); print("main"); }
void f() {
   try {
      try {
         return;
      } catch (Exception e) { print("catch"); }
   \} finally { print("finally"); }
   print("end");
\mathbf{H}return
     k
                     •Map
                   env
     ( \overline{\mathsf{method}}, \mathsf{print('main''}), \overline{[\bullet_{\mathsf{Map}}]}, \bullet_{\mathsf{K}}, \bullet_{\mathsf{K}})stack
```
Return statement is consumed and the environment of main method is restored:

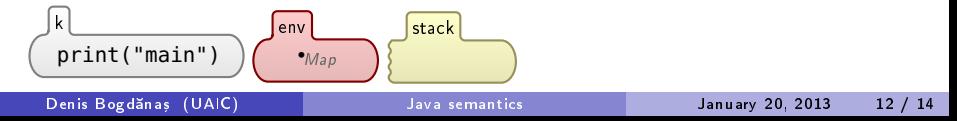

## Control intensive statements - summary

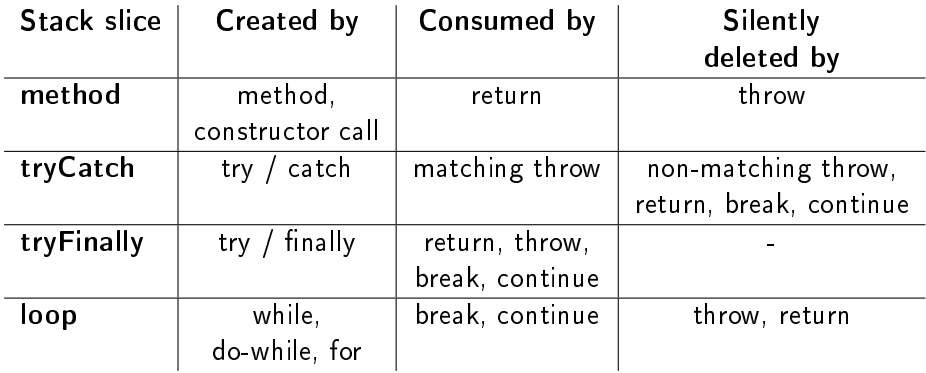

### Conclusions

- The unified stack allows complex interactions between control-intensive statements
- New statements can be defined incrementally without altering existing rules
- Uniform stack slices structure allows reusable semantics rules
- K Framework is suitable for defining Java

Thank you for your attention!